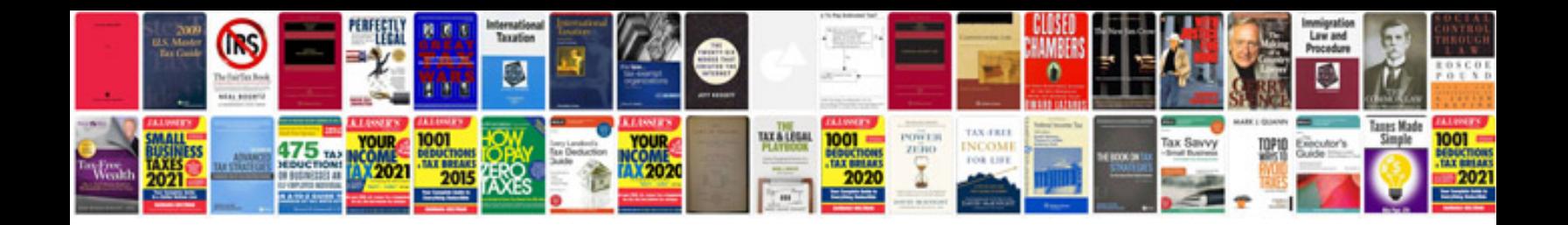

**Microsoft file format converter docx to doc**

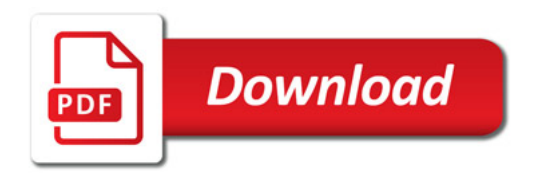

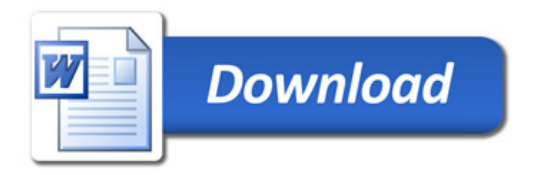